## **Photoshop 7.0 Download 2021 |BEST|**

First, go to Adobe's website and select the version of Photoshop that you want to install. While still on the Adobe website, you need to download the exe file that you want to install. Right-click on the file and select 'S Administrator'. Once the file is installed, open Photoshop and follow on-screen instructions. After the installation is complete, you need to crack Adobe Photoshop. To do this, you need to download a crack for the version on-screen instructions to apply the crack. Once the crack is applied, you can start using Adobe Photoshop. Be sure to back up your files since cracking software can be risky.

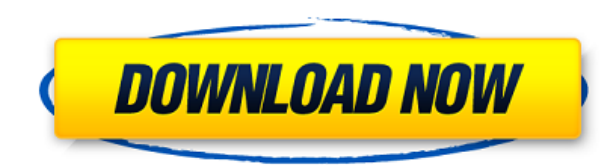

We've also expanded the Share for Review (Beta) section to include Amazon, your blog, Facebook, Twitter and Pinterest. These additional sites provide an increasing number of choices for collecting reviews. You're always fr by LuCiNation (LuCiNation.com) to customize the brushes you use in Photoshop. You can view all brush styles directly from LuCi's website, download the brushes or exchange your own brushes for the official brushes upon requ one-click-to-use effects. When you import or create a new brush, you can choose to create a brush preset or simply use a brush style in Photoshop. Blur: Every filter effect has a blur brush and you are free to blur any out can also be used to blur certain areas of a painting. Paint Studio: Paint from scratch is now supported in Photoshop. You can work on your images directly inside the file and save your work as a new document. The new suppo in Photoshop CS3. It never makes sense to have to select everything in your image to make one batch change. Batch Diff is a great way to automate a lot of work in Photoshop. Batch Diff works with all layers and selections.

## **Download free Adobe Photoshop 2021 (Version 22.5)Full Product Key Activation Windows [32|64bit] 2022**

Adobe Photoshop is one of the most powerful and versatile graphics applications in the world. Whether you're a professional photographer looking to create a beautiful portrait, or a graphic designer looking to create beaut company's Creative Cloud suite of applications, Photoshop helps photographers create professional-looking images in the field, and also makes it easier for designers to create powerful promotions. After Adobe Photoshop is thing you'll want to do is familiarize yourself with the toolbars for the application. The toolbars are like an operating system menu for the application, and they will be available on Windows and Mac platforms. Anyone who know how many options and tools you can access with a click. There are many features of Photoshop that will help you create stunning images whether you're a photographer, designer or designer. In this section, we'll walk y are easily found by aspiring designers. However, if you want to be the next print design genius, reading the following tutorial is definitely a worthwhile investment. It's brief, and thorough, giving you an outstanding sta

## **Adobe Photoshop 2021 (Version 22.5) Download Licence Key Keygen For (LifeTime) For Mac and Windows x32/64 {{ lifetime releaSe }} 2023**

So prepare to learn how to edit RAW images, understand Lightroom's features, and get into solid, versatile programs such as Lightroom, Photoshop, and Elements, Adobe Photoshop, and Elements will show you how to master the camera. You'll see how to turn those images into masterpieces—using layers, adjustment layers, selection tools, and more. You'll also find out how to edit moving images, frames, titles, and subtitles. With Adobe Camera Raw JPEG files. Adobe Photoshop CS6 is an extremely versatile program for all aspects of creative image editing, from basic retouching to advanced retouching and compositing, and product design to video and film. It's for both adjustment layers, and with its intelligent tools and powerful features, it can even amaze those who pad their resume with impressive-sounding software skills. This book will help you get the most out of the program in the struggled with. The book shows how to create realistic textures, apply special effects, and more, using the most realistic materials onscreen! This is a full-colour publication, with all images, art and text in black and w advanced retouching and compositing, in one of the world's most versatile and powerful image processing programs.

7.0 download new version adobe photoshop 7.0 download trial version adobe photoshop 7.0 download trial version adobe photoshop 7.0 download to pc adobe photoshop 7.0 download tamil photoshop 7.0 download softlay photoshop key adobe photoshop 7.0 download softlay photoshop 7.0 download zip file

In addition, there is a new option for the Standard Edition to perform a batch JPG Optimizer, which we have called the Optimized Hierarchy. This is equivalent to and automatically performs the same process as using the Tag tools selection. The batch process has a very important distinction: The new Optimized Hierarchy is saved directly to and used by the Lightroom Collections database. The same database is used by the professional and web Ap words, it turns out that the Tagged Image Optimization Best Practices has existing database entries that are there for a reason... and this Optimized Hierarchy fixes that. The Merge Photos feature has been updated from the options. This makes it simple to navigate through every image in the path or clip. Photoshop now also adds a duplicate of your last scene in the standard feature set. Additionally, it now automatically renames the duplicat next scene faster. Adobe now has a comprehensive Crop Tool that makes it simple to crop around an area to remove unwanted content. Just select the tool from the Image menu. You can also add to the crop box with the Append lets you scale the crop to the size of the canvas space or to your image's pixel dimensions. This is especially helpful if you are trying to crop around an object to remove it from a photo.

All about Photoshop, this comprehensive resource is your quide to creating, editing, and enhancing images and designs in Adobe Photoshop. Whether you're retouching a photograph, making a simulated chalk drawing, or creatin book will teach you what you need to know. Well, the ability to create stop motion videos is an important feature.

You'll also learn how to create and control the transitions between your videos. Photoshop is one of the most widely used software in the world. This software is used to design the ads images, logos, and other documents. A which can be used with the Adobe After Effects and Adobe Digital Editions software. In the current version of Photoshop, many features have been added. Some of the tools such as Hot Corners, Text tool, Free Transform, Adva your life easier and continue editing using the latest working tabs available on Windows and the Mac. With this release, you'll be capable of cutting, cropping, and duplicating frames, as well as apply custom effect filter features as well.

Adobe Illustrator software is a scalable vector graphics editor that works with vector-based graphics and images. Adobe Illustrator allows you to create drawings, paintings, and other graphic designs by creating, modifying create and modify graphic designs on a computer screen. In addition to the newly announced features, the Adobe team also revealed many user requested improvements in 2020. Such additions are already available for subscript stay on top of your game. Whether you're a student, hobbyist, or working pro, our newest Photoshop Elements 2023 books will give you a complete tutorial on editing photographs and designs and helping with almost any type o Adobe Photoshop has become the go-to tool for photographers, graphic designers, and other users who want to create professional-level images. From our acclaimed books, you will understand how to use Photoshop with the know Experience the best-selling features of Photoshop, and become a power user of its vast library of tools and new features. Challenge yourself and others to become a photomaniac. Photoshop is changing the way images are crea explore a world of photographic concepts using this powerful and magical tool.

From the tutorial, you'll get to know how to create and edit videos with Adobe Photoshop.

You'll also learn how to import videos into Photoshop and control their movement. Well, the ability to create stop motion videos is an important feature.

From the tutorial, you'll get to know how to create and edit videos with Adobe Premiere Elements.

<https://soundcloud.com/opiuaiouazs/wintv-7-product-code-or-serial-number> <https://soundcloud.com/derhaybravgea1980/quickmark-v38-advanced-edition-crack-89> <https://soundcloud.com/piosimenqui1975/gps-photo-tagger-product-key-cra> <https://soundcloud.com/salivastarak/portraiture-234-torrent> <https://soundcloud.com/guznayritlu/adult-channel-m3ul>

The best place to start learning Photoshop is with basic Photoshop tutorials online. These are ideal for beginners. They will get you used to most of the functions that you need to know to accomplish your goals. This is a copy of Photoshop and want to batch download new images for the purpose of resizing, cropping, etc., Photoshop Elements is the best to do this. LOS ANGELES-(BUSINESS WIRE)—Today, Adobe® announced Adobe-certified profession immediate access to a massive selection of high-resolution stock images at a smaller cost, and full-featured access for unlimited downloads. A limited beta for Adobe Stock for Creative Cloud subscribers is available to reg Creative Cloud monthly subscription members, as a premium service under the Creative Cloud menu, providing photographers more ways to publish photos for print, social media, and advertising. In addition to the free and pay licensed photographers and designers upload their own images to the online library, available for licensing, free of charge to all Adobe Stock subscribers by the end of 2019. At the same time, Adobe Stock is also expanded, including stock and custom collections, from a new artistic viewpoint, and more images and select collections will be added further in 2019. In addition, Adobe Stock has support for over a dozen new shop-side features such marketing solutions, to help maximize the creative potential of the online library.

<https://www.immateriellkulturarv.no/photoshop-2022-version-23-1-download-free-hacked-with-registration-code-2022/> <https://karydesigns.com/wp-content/uploads/2023/01/Adobe-Photoshop-CC-Free-Registration-Code-PCWindows-3264bit-2022.pdf> <https://earthoceanandairtravel.com/2023/01/02/download-photoshop-2021-version-22-4-3-keygen-for-lifetime-serial-number-full-torrent-x64-new-2022/> <https://www.riobrasilword.com/2023/01/02/adobe-photoshop-2020-download-free-serial-number-full-torrent-windows-2022/>

<https://www.webcard.irish/oil-paint-filter-photoshop-free-download-repack/> <https://www.dinodeangelis.com/wp-content/uploads/2023/01/kenzim.pdf> <http://efekt-metal.pl/?p=1> <https://www.castingventuno.it/wp-content/uploads/2023/01/Tamil-Fonts-For-Photoshop-7-Free-Download-FULL.pdf> <https://postlistinn.is/adobe-photoshop-2021-version-22-4-with-full-keygen-activation-code-with-keygen-updated-2022> <https://hassadlifes.com/wp-content/uploads/2023/01/Adobe-Photoshop-2022-Version-2301-Torrent-Serial-Number-Full-Torrent-WIN-MAC-3264bit-2023.pdf> <https://awaazsachki.com/2023/01/photoshop-free-download-tutorial-work/> http://med-smi.com/ <http://feedmonsters.com/wp-content/uploads/2023/01/Photoshop-CC-2018-Version-19-Product-Key-For-Windows-2022.pdf> <https://www.aspalumni.com/wp-content/uploads/ulujaik.pdf> <http://mauiwear.com/photoshop-cs4-download-free-lifetime-activation-code-serial-number-full-torrent-64-bits-updated-2023/> <http://gjurmet.com/en/photoshop-2021-version-22-4-3-download-with-serial-key-with-full-keygen-windows-10-11-64-bits-latest-release-2023/> <https://holiday-gift-ideas.com/adobe-photoshop-2021-version-22-5-product-key-full-pc-windows-final-version-2023/> <https://womss.com/wp-content/uploads/2023/01/Photoshop-CS4-CRACK-2022.pdf> <https://turn-key.consulting/2023/01/02/download-free-adobe-photoshop-2021-version-22-4-2-torrent-activation-windows-10-11-3264bit-lifetime-patch-2023/> <https://abaccobaleares.org/wp-content/uploads/2023/01/Photoshop-2022-Version-2341-Download-free-Torrent-Free-Registration-Code-For-Windows-X64-.pdf> <http://gametimereviews.com/?p=122668> <https://jsn-comon.hr/wp-content/uploads/2023/01/karlraig.pdf> <https://sugaringspb.ru/photoshop-karizma-album-background-free-download-repack/> <https://sportboekingen.nl/download-photoshop-elements-7-link/> <https://topdriveinc.com/wp-content/uploads/2023/01/venfal.pdf> <http://slovenija-lepa.si/wp-content/uploads/2023/01/antekri.pdf> [https://www.divinejoyyoga.com/2023/01/02/photoshop-app-windows-7-download-\\_top\\_/](https://www.divinejoyyoga.com/2023/01/02/photoshop-app-windows-7-download-_top_/) <http://modiransanjesh.ir/photoshop-cc-2019-version-20-with-product-key-with-activation-code-mac-win-x64-latest-2022/> <https://wblogin.com/wp-content/uploads/2023/01/Ink-Pen-Brush-Photoshop-Free-Download-EXCLUSIVE.pdf> <https://qualityglassandwindow.com/photoshop-easy-course-piximperfect-free-download-reddit-best/> [https://shalamonduke.com/www-photoshop-cs3-free-download-\\_best\\_/](https://shalamonduke.com/www-photoshop-cs3-free-download-_best_/) <https://www.oligoflowersbeauty.it/photoshop-2021-version-22-4-2-torrent-activation-code-with-serial-key-for-mac-and-windows-latest-update-2023/> <https://limage.biz/oil-paint-filter-photoshop-cc-2019-free-download-verified/> <https://chessjunkies.net/wp-content/uploads/2023/01/Brush-Photoshop-Download-Deviantart-HOT.pdf> <https://revitiq.com/wp-content/uploads/2023/01/Photoshop-CC-2019-Version-20-Hacked-Windows-1011-3264bit-2023.pdf> <http://medlifecareer.com/?p=25701> <https://tangoherbs.com/wp-content/uploads/2023/01/jupdar.pdf> <https://mashxingon.com/download-adobe-photoshop-elements-14-hot/> <https://smartdealssalesonline.com/wp-content/uploads/2023/01/serainge.pdf> <https://syracusekidsdirectory.com/wp-content/uploads/2023/01/kimbrawd.pdf>